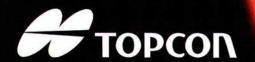

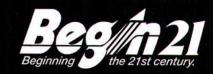

**AUTO CHERATOMETRO-REFRATTOMETRO** 

KR-8100A/8100
AUTO-REFRATTOMETRO
RM-8000A/8000B

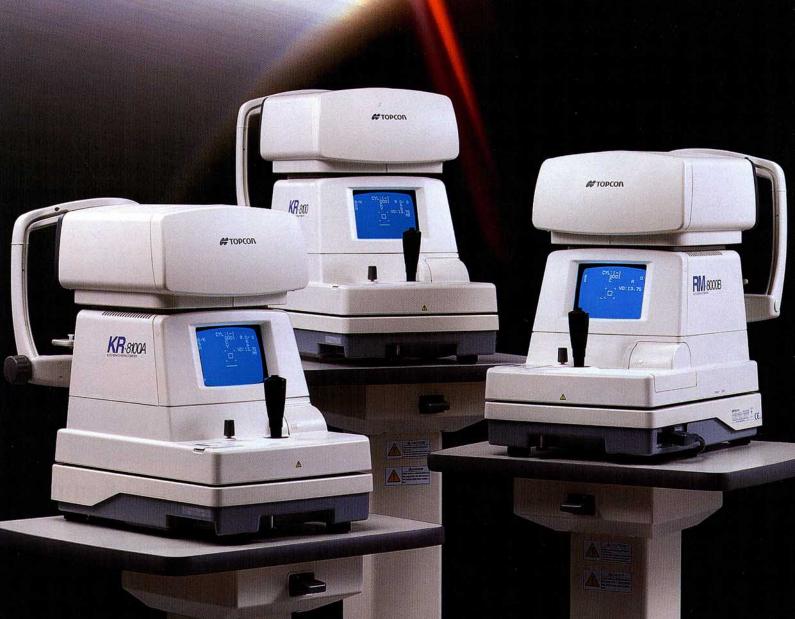

# TOPCON nella diagnostica potenziale, con un'innovativa tecnologia ha fatto un altro passo in avanti per gli Auto Cheratometri-Refrattometri e Auto-Refrattometri

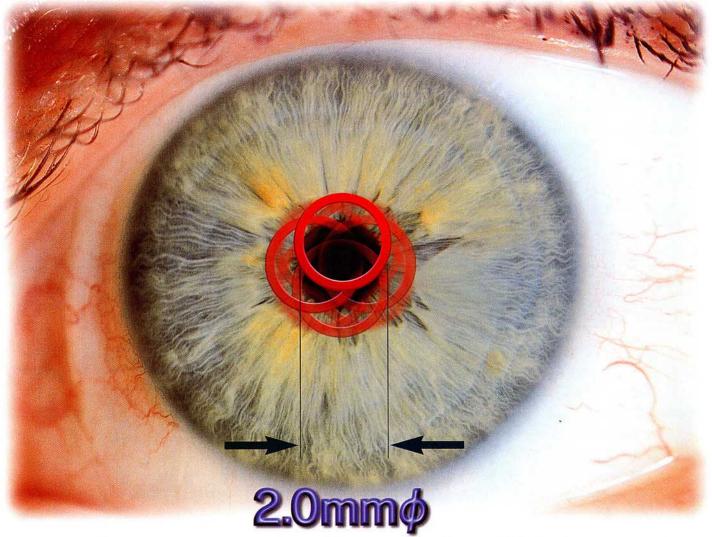

<sup>\*</sup> La figura sopra è solamente d'illustrazione, gli anelli di misurazione non possono essere visti.

### Il più piccolo al mondo con diametro pupillare di 2,0 mm

Il design innovativo della serie del KR-8100 e dell' RM-8000 permette un'accurata e una affidata misurazione refrattiva e cheratometrica all'interno dello stretto diametro pupillare di 2,0 mm. Questo significa un facile e preciso risultato diagnostico quando si è in presenza di glaucoma, pupilla asimmetrica o pazienti anziani.

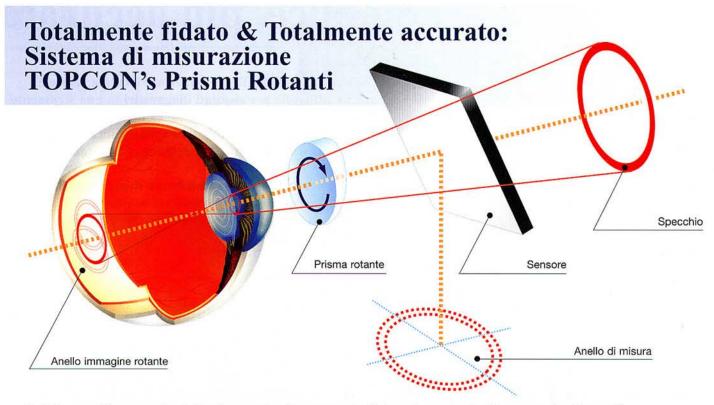

Il sistema più avanzato del prisma rotante e un principio col quale si ottiene un risultato più affidabile. L'anello di riferimento fuori-centro è in grado di misurare zone precedentemente occluse da una piccola pupilla.

L'angolo del prisma è capace di misurare altrettanto una larga zona del fondo.

Di conseguenza, la rilevazione del dato

Risulta estremamente precisa.

#### Veloce per voi; comodo sui pazienti

Fate la scelta di scegliere nel vostro ambiente la serie Topcon KR-8100 / RM-8000. E' DEL 50% Più veloce perché la serie KR-8100 / RM-8000 applica gli ultimi sofisticati algoritmi e CPU per rendere la misura più istantanea possibile. Il tempo totale per 10 misurazioni per ciascun occhio e il relativo tempo dedicato alla stampa risulta inferiore del 50%.

# Tempo operativo Stampa Stampa Tempo operativo Stampa Stampa

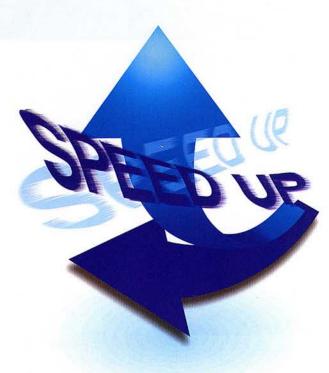

<sup>\*</sup> Usando la modalità di misurazione continua, dalla misura alla stampa.

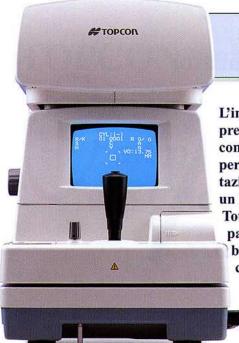

# Semplice, più accurato &

L'innovazione nell' Auto Kerato – Refrattometro. Piacevole veloce e preciso. Totalmente affidabile per risultati diagnostici in uno strumento compatto. Ottica superiore, combinata alla nuova tecnologia elettronica permette alla serie KR-8100 e RM-8000 una buona qualità e rappresentazione con una vasta scala di misurazione refrattiva e cheratometrica per un test oggettivo.

Totalmente preciso e accurato grazie alla minima dilatazione pupillare pari a 2,0 mm, questi strumenti sono quindi veloci e facili per ottenere buoni risultati dei dati da voi richiesti, anche per quei pazienti con condizioni complicate ottenuti con altri strumenti.

#### Auto - Allineamento (KR-8100A/RM-8000A)

L'allineamento automatico 3D offre anche a persone che non possiedono abilità una buona comodità in termini di velocità e di facilità sia nella misurazione che nella messa a fuoco.

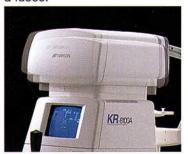

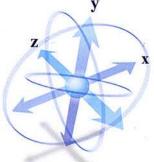

#### Misura - Automatica (KR-8100A/KR-8100/RM-8000A)

La serie KR-8100 e RM-8000A offre la possibilità della misurazione in automatico. Tramite questa funzione si eseguono 3 misurazioni per occhio, quando le letture sono completate i risultati della misurazione vengono automaticamente stampati.

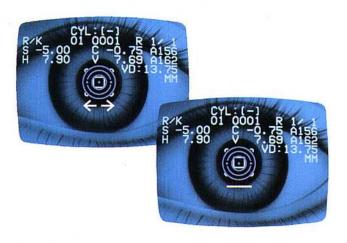

#### **JOYSTICK Omni-Direzionale**

Come i precedenti modelli TOPCON con il joystick omni-direzionale si ottengono risultati veloci e precisi, in modo che l'operatore riesca a lavorare solo con una mano lasciando libera l'altra. Anche un operatore non esperto con questo joystick riesce ad ottenere eccellenti risultati.

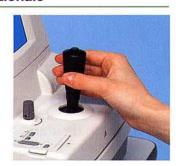

#### Mira di fissazione

Esistono due tipi di mira di fissazione una a paesaggio e l'altra a stella. Entrambe le mire possono essere aggiustate in due livelli di intensità per ottenere dei risultati migliori in quei pazienti con pupilla piccola o larga.

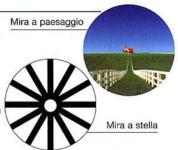

#### Distanza di lavoro corta

La mentoniera disegnata ergonomicamente vi permette di avere più spazio nel caso in cui dovete fare aprire di più le palpebre del vostro paziente. I pazienti anziani o i soggetti che hanno difficoltà a mantenere stabile la fissazione hanno grazie a questo nuovo design un comfort in più.

#### Miglioramento della funzionalità

#### Auto spegnimento

Per risparmiare energia e per salvaguardare la circuiteria elettronica questo strumento incorpora un meccanismo di auto spegnimento dopo 10 minuti di inattività.

#### Misura automatica PD

La lettura della distanza interpupillare viene letta automaticamente quando si esegue la misura su entrambi gli occhi; il risultato viene memorizzato insieme al dato refrattivo e quindi visualizzato in fase di stampa.

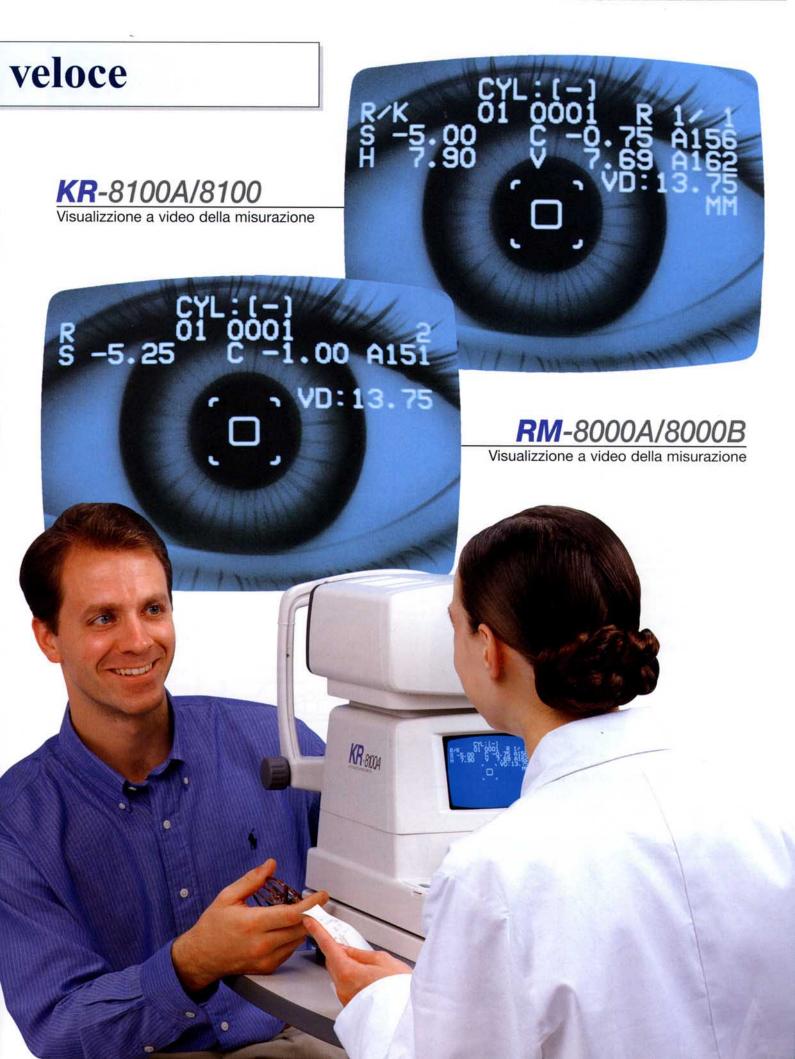

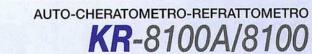

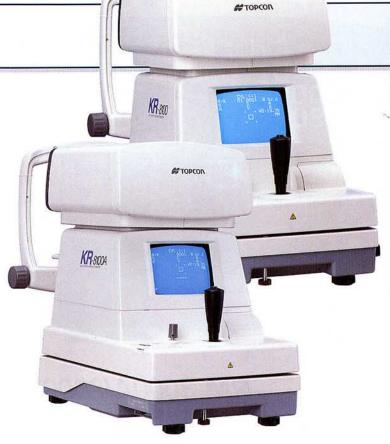

#### Misura del diametro corneale

Il diametro corneale può essere misurato durante la misura refrattiva oppure in seguito richiamando a monitor l'immagine della cornea. La misura è ottenibile su entrambi gli occhi e stampata insieme ai dati.

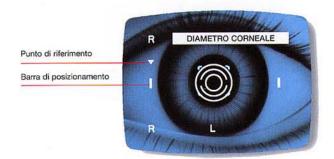

#### Pannello di controllo convenzionale

Il raggruppamento dei tasti sul pannello di controllo permette di ottenere più funzioni in base alle vostre esigenze.

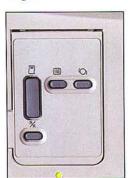

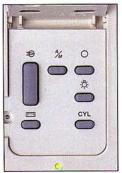

KR-8100A

#### Stampa dei risultati

Premendo il tasto di stampa i risultati vengono stampati in una delle quattro possibilità:

NAME

#### SIM:

Viene stampata solamente la media delle misurazioni

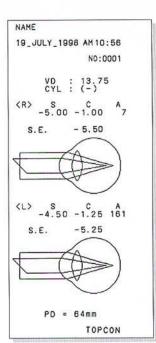

|                         |                                    | NO                                        | :0001                         |
|-------------------------|------------------------------------|-------------------------------------------|-------------------------------|
|                         | VD<br>CYL                          | : 13.7<br>: (-)                           | 5                             |
| (R><br>-<br>-<br>-<br>- | \$<br>5.00<br>5.00<br>5.25<br>5.25 | -1.00<br>-1.00<br>-1.00<br>-1.00<br>-1.00 | A 7 7 6 7 7                   |
| * -                     | 5.00                               | -1.00                                     | 7                             |
| S. 8                    | Ξ.                                 | -5.50                                     |                               |
| (L)<br>-<br>-<br>-      | 4 50                               | C<br>-1.25<br>-1.25<br>-1.00<br>-1.25     | A<br>161<br>161<br>161<br>160 |
| * -                     | 4.50                               | -1.25                                     | 161                           |
| S. 8                    | Ε.                                 | -5.25                                     |                               |
|                         | PD =                               | 64mm                                      |                               |
| KRT.                    | DAT<br>0<br>11.75<br>13.00         | MM<br>8.06<br>7.83                        | A<br>176<br>86                |
| VE 4                    | 12.50                              | 7.95                                      |                               |
|                         | CYL                                | -1.25                                     | 176                           |
| ORNE                    | A DI                               | A. : 1:                                   | 2.00                          |
| (L)<br>H 4              | D<br>11.75<br>12.75                | MM<br>8.09<br>7.86                        | 172<br>82                     |
| VE 4                    | 12.25                              | 7.98                                      |                               |
|                         | CYL                                | -1.00                                     | 172                           |
| ORNE                    | A DI                               | A. : 1:                                   | 2.00                          |
|                         |                                    | т.                                        | OPCON                         |

#### ALL:

Vengono stampate tutte le misurazioni (10 valori per occhio) con i dati

#### O AVE:

Stampa la media di tutti i valori misurati con i dati

#### • GRAPHIC:

Stampa i dati insieme alle illustrazioni

# Misura della curvatura corneale simultaneamente

Il KR-8100 è in grado di ottenere una precisa misurazione della curvatura corneale.

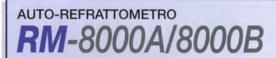

#### Stampa dei risultati

Premendo il tasto di stampa i risultati vengono stampati in una delle quattro possibilità:

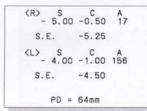

#### • SIM:

Viene stampata solamente la media delle misurazioni

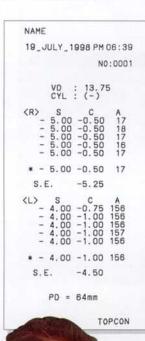

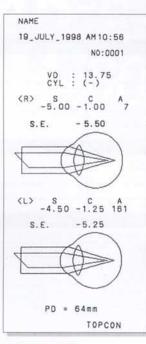

#### GRAPHIC:

Stampa i dati insieme alle illustrazioni

Stampa la media di tutti i valori misurati con i dati

Vengono stampate tutte le misurazioni (10 valori per occhio) con i dati

KR-8004

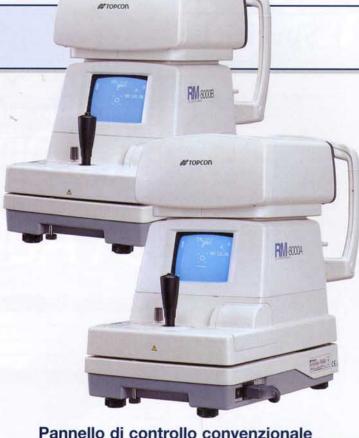

#### Pannello di controllo convenzionale

Il raggruppamento dei tasti sul pannello di controllo permette di ottenere più funzioni in base alle vostre esigenze.

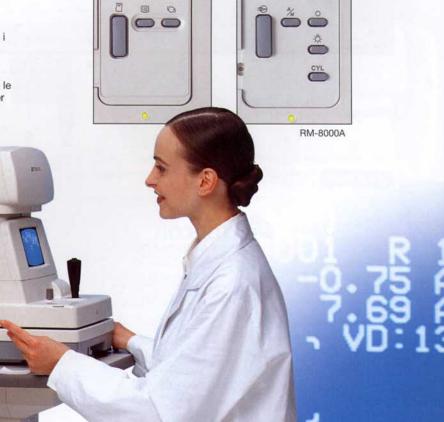

## **Specifiche**

|                            | RM-8000A                                                      | RM-8000B | KR-8100A                             | KR-8100      |  |  |
|----------------------------|---------------------------------------------------------------|----------|--------------------------------------|--------------|--|--|
| MODO OGGETTIVO REFRAT      |                                                               |          |                                      |              |  |  |
| Sfera                      | -25 a +22D in risoluzione 0.25D (0.12D selezionabile)         |          |                                      |              |  |  |
| Cilindro                   | 0 a ± 8D in risoluzione 0.25D (0.12D selezionabile)           |          |                                      |              |  |  |
| Asse                       | 1° a 180° in 1° o 5° di risoluzione                           |          |                                      |              |  |  |
| Minimo diametro pupillare  | 2,0 mm Ø                                                      |          |                                      |              |  |  |
| Metodo di rilassamento     | Auto annebbiamento                                            |          |                                      |              |  |  |
| Mira di fissazione         | A paesaggio o a stella                                        |          |                                      |              |  |  |
| MODO OGGETTIVO REFRAT      | TOMETRO                                                       |          |                                      |              |  |  |
| Raggio curvatura corneale  |                                                               |          | 5,00 mm ~ 10,00 mm                   |              |  |  |
| Indice di refrazione       |                                                               |          | 1.3375                               |              |  |  |
| Refrazione corneale        |                                                               |          | 67.5D ~ 33.75D                       |              |  |  |
| Astigmatismo corneale      |                                                               |          | 0D ~ ± 10D                           |              |  |  |
| Astigmatismo corneale Asse |                                                               |          | 1° ~ 180°                            |              |  |  |
| Area Misurazione           |                                                               |          | 3 mm con 7,7 mm raggio               |              |  |  |
| MODO OGGETTIVO REFRAT      | TOMETRO                                                       |          |                                      |              |  |  |
| Curvatura corneale         |                                                               |          | 0,01 mm                              |              |  |  |
| Refrazione corneale        |                                                               |          | 0.12 / 0.25D                         |              |  |  |
| Astigmatismo corneale      |                                                               |          | 0.12 / 0.25D                         |              |  |  |
| Astigmatismo corneale Asse |                                                               |          | 1° / 5°                              |              |  |  |
| ALTRI                      |                                                               |          |                                      |              |  |  |
| Misura PD                  | 85 mm max. 1 mm di risoluzione                                |          |                                      |              |  |  |
| Inizio misurazione         | Manuale/Automatica/Auto allineamento                          | Manuale  | Manuale/Automatica/Auto allineamento | Manuale/Auto |  |  |
| Misura diametro corneale   | No Rose Its Street and Table 1997                             |          | SI<br>2 ~ 13 mm/0,25 mm              |              |  |  |
| Dispaly                    | Visualizzazione sul monitor                                   |          |                                      |              |  |  |
| Registrazioni delle misure | Tramite stampante incorporata (Da una a 10 misure per occhio) |          |                                      |              |  |  |
| Allineamento               | A video                                                       |          |                                      |              |  |  |
| Distanza apice corneale    | 0, 12 e 13.75 (selezionabile)                                 |          |                                      |              |  |  |
| Risparmio energetico       | Automatico dopo 10 minuti d'inattività                        |          |                                      |              |  |  |
| IOL                        | Attivabile tramite lo speciale tasto IOL                      |          |                                      |              |  |  |
| Alimentazione              | 100, 120, 220, e 240V                                         |          |                                      |              |  |  |
| Uscita                     | RS-232C                                                       |          |                                      |              |  |  |
| Peso                       | 19 Kg                                                         |          |                                      |              |  |  |
| Dimensioni                 | 275 (L) 475 (P) 450 (A) mm                                    |          |                                      |              |  |  |

IMPORTANTE Per ottenere i inglico. il manuale d'istruzioni. Per ottenere i migliori risultati da parte dello strumento, leggete

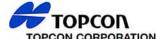

TOPCON CORPORATION
75-1 Hasunuma-cho, Itabashi-ku, Tokyo 174-8580, Japan. Phone: 3-3558-2520 Fax: 3-3960-4214

TOPCON EUROPE B.V.
Esse Baan 11, 2908 LJ. Capelle a/d Ussel, THE NETHERLANDS
Phone: 010-4585077 Fax: 010-4585045

#### TOPCON S.A.R.L.

HEAD OFFICE 104/106, Rue Rivay, 92300 Levaliois-Perret, FRANCE Phone: 01-41069494 Fax: 01-47390251

Phone: 01-41069494 Fax: 01-47390251 LYON OFFICE 138, Avenue du 8 Mai 1945, 69100 Villeurbanne, FRANCE Phone: 0478688237 Fax: 0478681902

#### **TOPCON DEUTSCHLAND GmbH**

Halskestr. 7, 47877 Willich, GERMANY Phone: 02154-9290 Fax: 02154-929111 Telex: 8531981 TOPC D

TOPCON SCANDINAVIA A.B. Industrivägen 4, P.O. Box 2140, 43302 Sävedalen, SWEDEN Phone: 031-261250 Fax: 031-268607

TOPCON ESPAÑA S.A.
HEAD OFFICE
Frederic Mompou 5, 08960 Sant Just Desvern, Barcelona, SPAIN
Phone: 34-93-4734057 Fax: 34-93-4733932
MADRID OFFICE MADRID OFFICE Avenida Ciudad de Barcelona 81, 1 Planta 28007, Madrid, SPAIN Phone: 34-91-5524160 Fax: 34-91-5524161

#### TOPCON (GREAT BRITAIN) Ltd.

Topcon House, Kennet Side, Bone Lane, New Berkshire RG14 5PX United Kingdom Phone: 01635-551120 Fax: 01635-551170

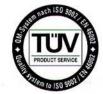

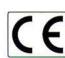

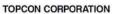

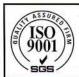

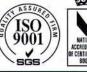

Certificate No. Q4370 TOPCON CORPORATION Ophthalmic & Medical Instruments Division (Tokyo)

<sup>\*</sup> Strumento soggetto a modifiche tecniche senza preavviso.